## МИНИСТЕРСТВО ОБРАЗОВАНИЯ БЕЛГОРОДСКОЙ ОБЛАСТИ

## ГОСУДАРСТВЕННОЕ БЮДЖЕТНОЕ УЧРЕЖДЕНИЕ ДОПОЛНИТЕЛЬНОГО ОБРАЗОВАНИЯ «БЕЛГОРОДСКИЙ ОБЛАСТНОЙ ЦЕНТР ДЕТСКОГО (ЮНОШЕСКОГО) ТЕХНИЧЕСКОГО ТВОРЧЕСТВА»

*Принята на заседании Педагогического совета протокол от 29.08.2023 г. №1*

*Утверждаю: Директор ГБУ ДО БелОЦД(Ю)ТТ \_\_\_\_\_\_\_\_\_\_\_\_\_\_\_ М.Д. Малышева Приказ от 30.08.2023 г. №200-ОД*

# *Рабочая программа «Инженер-конструктор 1.0»*

*(техническая направленность)*

*Возраст обучающихся: 8-12 лет Срок реализации: 1 год (72 ч.)*

> *Автор-составитель: педагог дополнительного образования Дергалев Тимофей Сергеевич*

**Белгород, 2023**

Уровень: авторская, стартовый

Направленность: техническая

Автор: Дергалев Тимофей Сергеевич

Рабочая программа «Инженер-конструктор 1.0» рассмотрена на заседании Педагогического совета государственного бюджетного учреждения дополнительного образования «Белгородский областной Центр детского (юношеского) технического творчества», протокол от 29.08.2023 г. №1.

## **1. Пояснительная записка**

Рабочая программа «Инженер-конструктор 1.0» (далее – Программа) разработана на основе разноуровневой, модульной дополнительной общеобразовательной (общеразвивающей) программы «Инженерконструктор».

## **Цель Программы**

**Цель Программы** – формирование начальных уникальных компетенций по работе с высокотехнологичным оборудованием, изобретательства и инженерии и их применение в практической работе с учебными проектами.

Также перед Программой стоит цель популяризации инженернотехнического творчества, помощь в ранней профессиональной ориентации обучающегося.

#### **Задачи Программы**

#### **Задачи обучения:**

− обеспечивать усвоение правил поведения на учебных занятиях, правил техники безопасности при эксплуатации оборудования;

− знакомить с понятиями «3D-моделирование», «2D-модель», «3Dмодель», с историей происхождения и развития сферы высоких технологий; со сферой инженерной деятельности и профессией «инженер»;

− давать начальные знания о проектировании в САПР и создании 2Dи 3D-моделей;

− знакомить с платформой «Arduino», ее возможностями, языком и видами;

− формировать представление о векторной графике;

− знакомить с простейшими операциями по созданию, сборке, отладке электронного устройства;

− обучать теоретическим основам кинематики, устройства, подготовки и настройки, специфики обслуживания и работы лазерного станка;

− обеспечивать изучение инструментов LibreCAD и AutoCAD;

− знакомить с видами аддитивных технологий, их преимуществами, с теоретическими основами работы на аддитивном оборудовании;

− обучать основам кинематики принтера, устройства экструдера;

− обеспечивать изучение инструментов Inventor;

− давать представление об этапах проектной работы и процессе выполнения кейсов, о теории решения изобретательских задач;

− давать представление о правилах презентации проектного продукта; о правилах работы в команде на основе сотрудничества (правила коммуникации и взаимодействия).

#### **Развивающие задачи:**

− развивать инженерно-технический тип проектного мышления в процессе решения технических задач;

− способствовать развитию конструкторских, изобретательских, научно-технических компетенций обучающихся;

− совершенствовать коммуникативные и творческие способности, образное и пространственное мышление;

− стимулировать процесс развития умений при проектировании в САПР и создании 2D и 3D моделей;

− развивать умения в области создания электронных устройств, использования языка Arduino на блоках;

− способствовать совершенствованию самоконтроля, произвольного внимания, памяти, воображения обучающихся;

− стимулировать познавательную активность обучающихся посредством включения их в различные виды конкурсной деятельности.

− отрабатывать навыки простейших операций по созданию, сборке, отладке электронного устройства, навыки использования инструментов LibreCAD и AutoCAD, инструментов Inventor;

− развивать умения по подготовке чертежей для лазерной резки, макетированию, резке, обслуживание станков;

− способствовать формированию и развитию умений в области решения инженерных геометрических задач;

− развивать навыки планирования и самоорганизации;

− стимулировать совершенствование навыков презентации проектного продукта.

#### **Воспитывающие задачи:**

− воспитывать дисциплинированность, ответственность, самоорганизацию;

− прививать интерес к техническим знаниям, к сфере высоких технологий, инженерной профессиональной деятельности;

− воспитывать самостоятельность в приобретении дополнительных знаний и умений;

− воспитывать чувство патриотизма, гражданственности, гордости за достижения отечественной науки и техники.

## **1.7 Сроки и режим реализации Программы**

Программа имеет срок реализации 1 год обучения – 72 часа. Возраст обучающихся: 8-12 лет. Занятия проводятся по группам. Наполняемость в группах составляет: до 15 человек.

Группы занимаются 1 раз в неделю по 2 часа. Один академический час – 45 минут; между занятиями перерыв не менее 10 минут.

Занятия проводятся в кабинете, оборудованном согласно санитарным правилам СП 2.4.3648-20 «Санитарно-эпидемиологические требования к организациям воспитания и обучения, отдыха и оздоровления детей и молодежи».

При переходе на электронное обучение или обучение с применением дистанционных образовательных технологий сохраняется расписание учебных занятий при продолжительности одного академического часа – 30 минут.

# **1.8 Планируемые результаты освоения Программы**

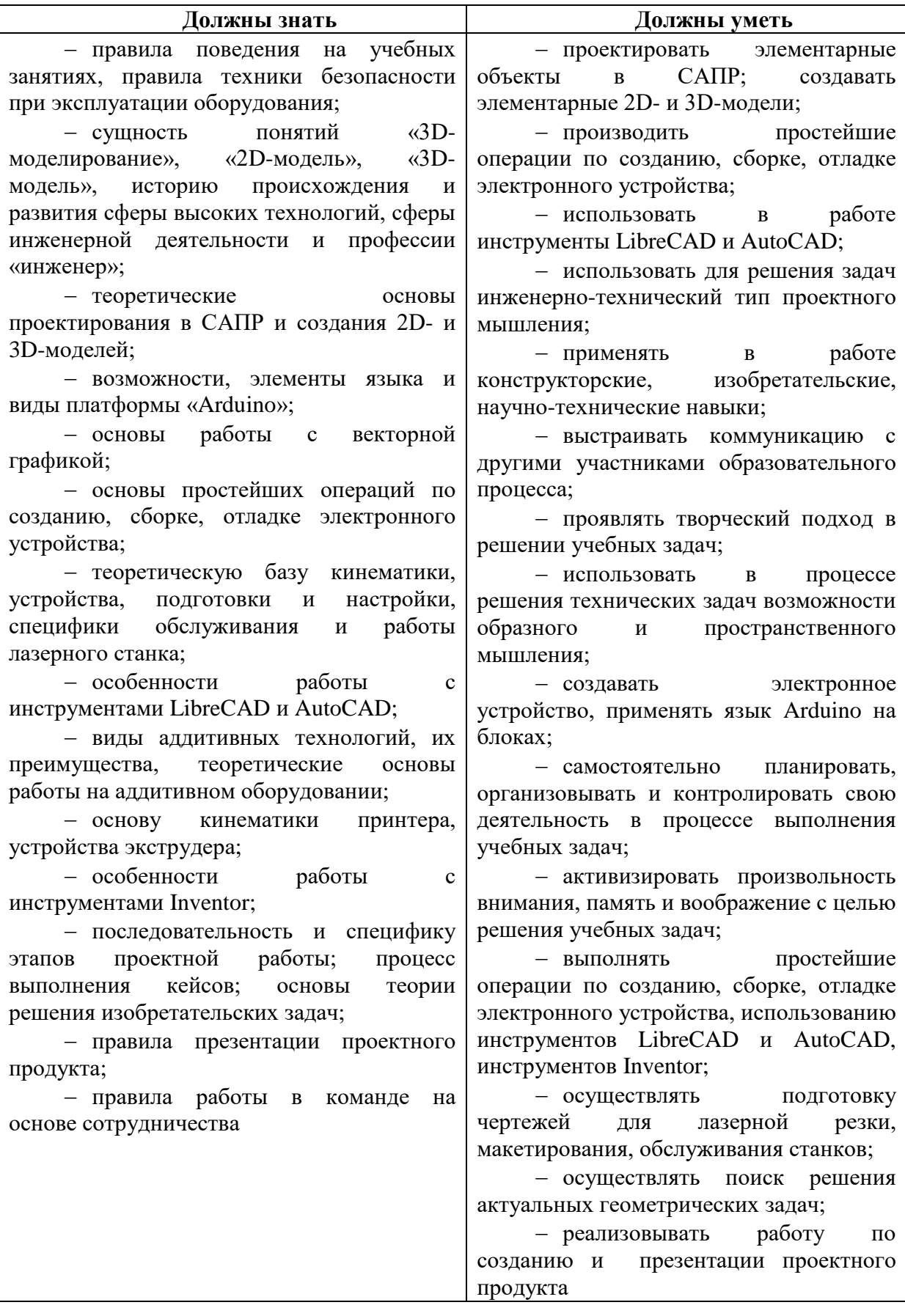

## **2 Формы контроля и оценочные материалы**

## **2.1 Формы контроля**

Формы контроля освоения обучающимися планируемого содержания Программы соответствуют перечисленным в ДО(О)П «Инженерконструктор

#### **2.2. Промежуточная аттестация**

Условия реализации промежуточной аттестации соответствуют перечисленным в ДО(О)П «Инженер-конструктор».

#### **2.3 Оценочные материалы**

#### **Теоретическая часть:**

− Перечислите виды циклов в языке Arduino.

− Объясните принцип работы шагового двигателя.

− Устройство лазерного станка.

− Основные правила техники безопасности при работе на профильном оборудовании.

− Назовите отличие векторного 3D моделирования от полигонального.

− Перечислите виды аддитивных технологий.

#### **Практическая часть:**

− Защита проекта. Необходимо подготовить презентацию. Время выступления 5-10 минут. Требуется: пояснить цели и задачи проекта, его актуальность и новизну и описать этапы разработки проекта.

#### **Примеры проектных тем:**

− 3D модель жилого комплекса;

- − Умный светильник;
- − Электронная схема «Охранная сигнализация»;

− Электронная схема «Подсветка для видео изображений на мониторе»;

− Система автоматического полива комнатных растений;

- − Примитивный шагающий робот;
- − Диспенсер корма для домашних животных;
- − Машина Голдберга;
- − Игровой мини автомат;
- − Экологичный конструктор для детей из дерева;
- − Велосипедный трекер с GPS-модулем;
- − Домашняя метеостанция;
- − Музыкальный плеер на Arduino.

# **3. Содержание Программы**

## **3.1 Календарный учебный график**

Начало обучения по Программе: 01.09.2023 г.

Окончание обучения по Программе: 31.05.2024 г.

График проведения занятий: 1 раз в неделю по утверждённому расписанию (на 01 сентября 2023 года).

Расчетная продолжительность I модуля «Инженер-конструктор 1.0» – 72 часа.

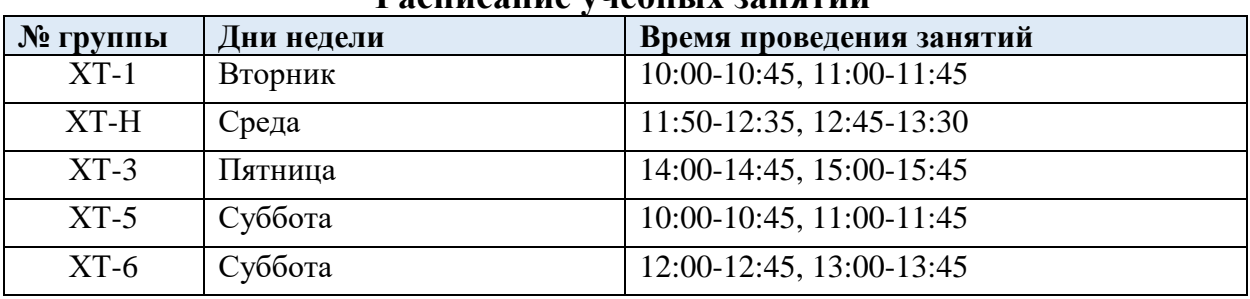

**Расписание учебных занятий**

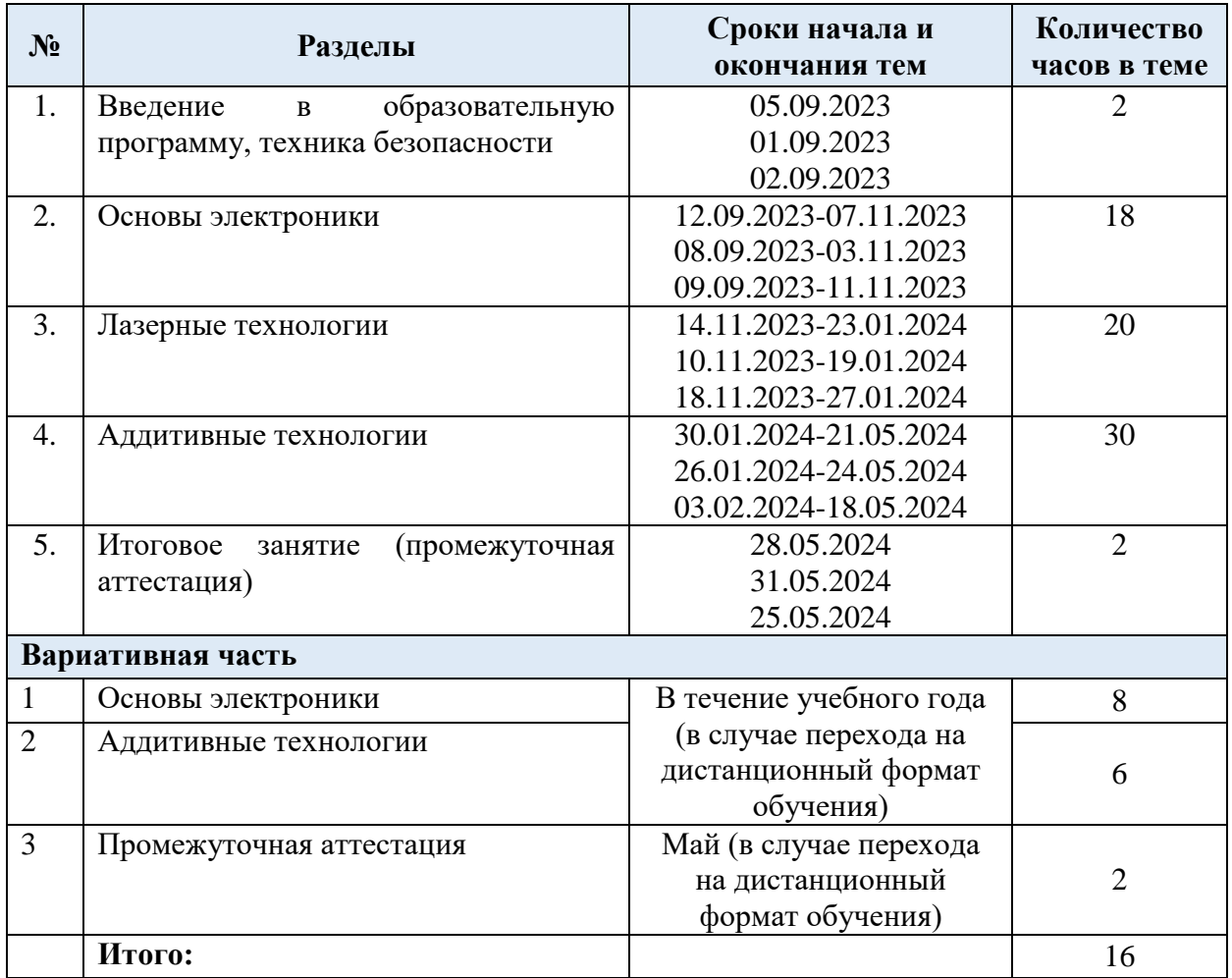

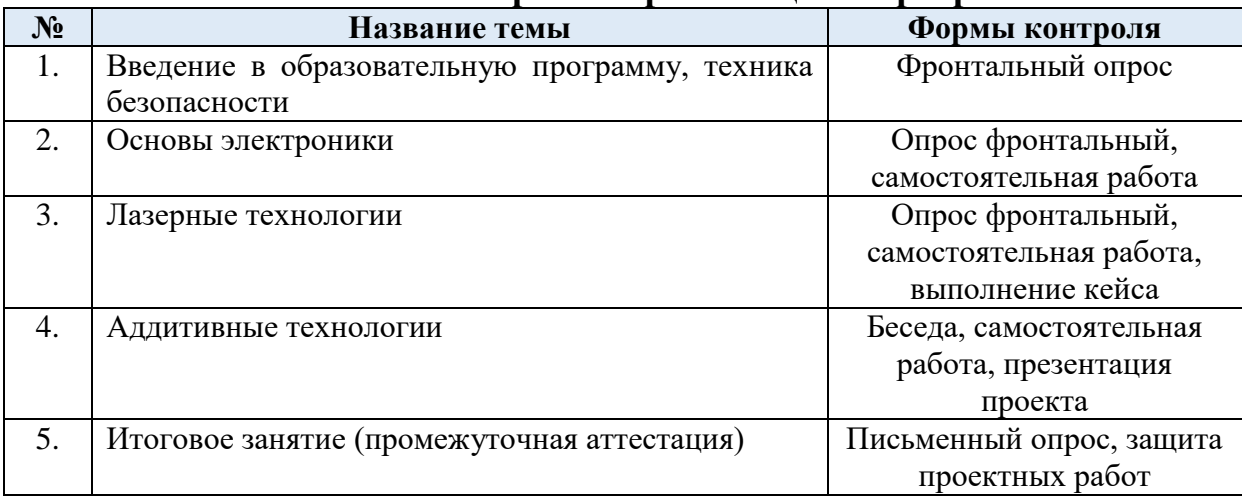

## **Механизм контроля за реализацией Программы**

# **3.2 Учебный план**

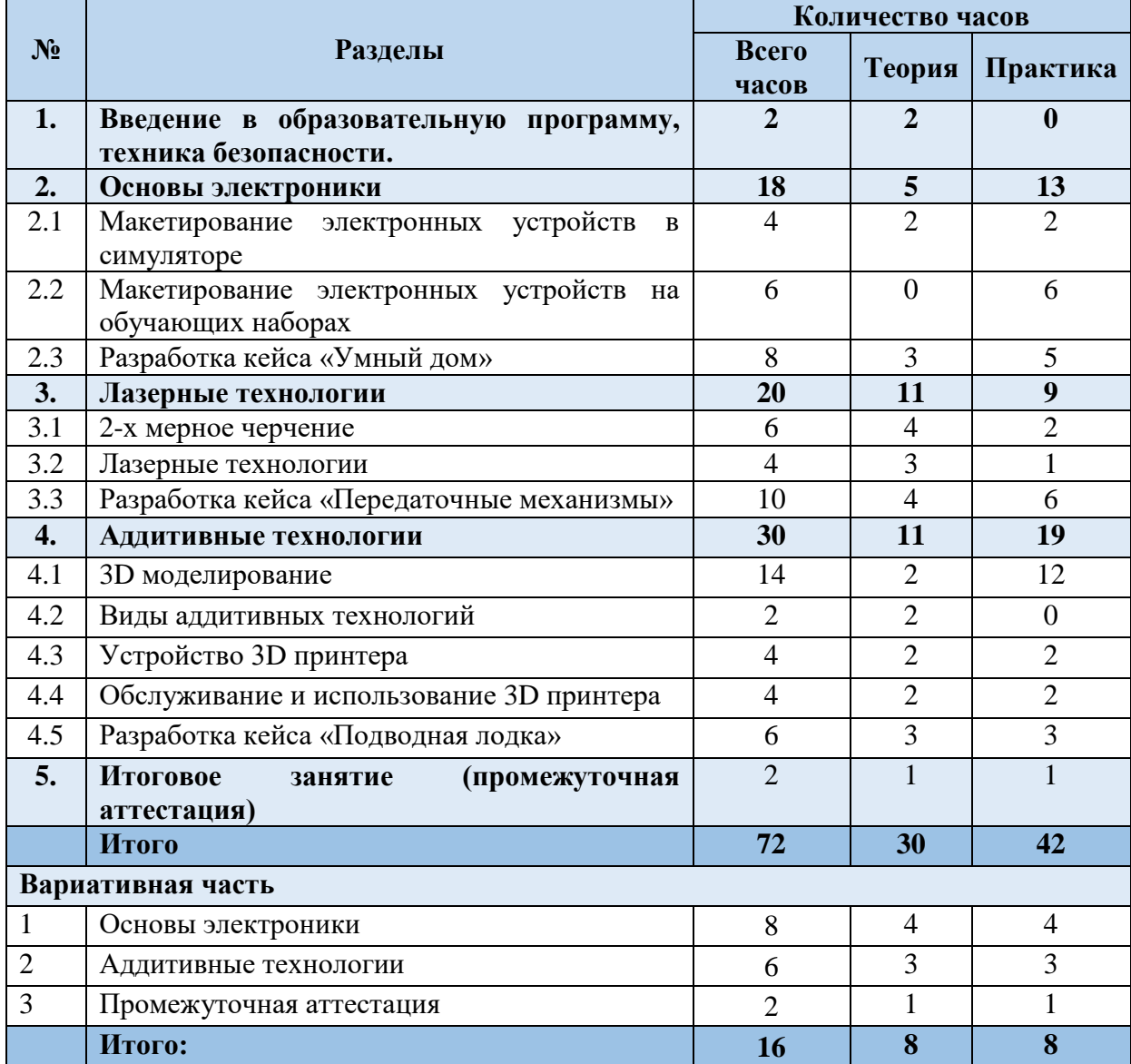

## **3.3 Содержание**

**Раздел 1. «Введение в образовательную программу, техника безопасности» (2 ч.)**

**Теория:** Высокие технологии в современном мире.

**Практика:** -

**Формы проведения занятий:** лекции.

**Формы подведения итогов:** фронтальный опрос.

**Раздел 2. «Основы электроники» (18 ч.)**

**Теория:** Электронные устройства воспроизведения звука, сигнальные, светофорного и регуляционного типа, управляющие и регистрирующие схемы. Техническое задание, цели и задачи, критерии выполнения задания. Консультации с педагогом.

**Практика:** Выбор и проработка простого электронного устройства, простейшие операции. Знакомство с платформой Arduino, ее возможностями и видами. Выполнение простых примеров, создания электронных устройств, язык Arduino на блоках. Сборка и отладка простейшего электронного устройства. Формирование необходимых условий выполнения проекта. Работа над кейсом. Испытание разработки. Проведение эксперимента о работоспособности разработки.

**Формы проведения занятий:** лекции, практические занятия, занятиеконсультация, занятие-кейс, лабораторное занятие.

**Формы подведения итогов:** фронтальный опрос, самостоятельная работа, выполнение плана реализации, выполнение кейса технической направленности (разработка электронного устройства), выполнение лабораторной работы.

## **Раздел 3. «Лазерные технологии» (20 ч.)**

**Теория:** Векторная графика для лазерного раскроя. Введение в материаловедение, взаимодействие лазерного луча и различных материалов. Кинематика лазерного станка. Инструменты LibreCAD, AutoCAD. Изучение устройства лазерного станка, его настройки и обслуживания. Расчет допусков. Принципы выбора материала, скорости раскроя и мощности лазерного луча. Техническое задание, цели и задачи, критерии выполнения задания. Работа над кейсом.

**Практика:** Подготовка чертежей для лазерной резки. Расчет допусков. Сборка макетов из листового материала. Возможности САПР, решение геометрических задач. Резка простых соединений. Формирование необходимый условий выполнения проекта. Работа над кейсом. Испытание разработки. Проведение эксперимента о работоспособности разработки.

**Формы проведения занятий:** лекции, практические занятия, занятиеконсультация, занятие-кейс, лабораторное занятие.

**Формы подведения итогов:** фронтальный опрос, самостоятельная работа, выполнение плана реализации, выполнение кейса технической направленности (печать механизма), выполнение лабораторной работы.

## **Раздел 4. «Аддитивные технологии» (30 ч.)**

**Теория:** Операции с 3D моделями, инструментарий, создание сборок. Виды аддитивных технологий, преимущества каждого из видов. Основные виды кинематики принтера, устройство экструдера, тонкая настройка и калибровка. Правила обслуживания станков, изучение слайсеров для 3D печати. Техническое задание, цели и задачи, критерии выполнения задания. Консультации с педагогом.

**Практика:** Обслуживание и использование 3D принтера, подготовка 3D модели к печати, нарезка на слои, использование специализированного ПО. Разработка шарнирного соединения и подставки для телефона. Разработка сложной сборки с использованием инструментов Inventor. Разборка экструдера, его калибровка, эксперименты с внешним мотором для экструзии. Печать калибровочных изделий для тонкой настройки оборудования. Формирование необходимых условий выполнения проекта. Работа над проектом. Испытание разработки.

**Формы проведения занятий:** лекции и практические занятия, занятие-консультация, мини-конференция.

**Формы подведения итогов:** самостоятельная работа, фронтальный опрос, выполнение и разработка проекта (печать механизма), предварительная защита проекта опрос.

## **Раздел 5. «Итоговое занятие» (промежуточная аттестация) (2 ч).**

**Теория:** Подведение итогов теоретического курса. Составление планов на проектную деятельность. Составление презентации на выбранную тему.

**Практика:** Подведения итогов выполнения лабораторных и практических работ. Выступление с презентацией.

**Формы проведения занятий:** самостоятельная работа, миниконференция.

**Формы подведения итогов:** письменный опрос, защита проектных работ

## **6. Вариативная часть (16 ч).**

Теория. Углубленное изучение теоретических основ согласно тематическим разделам «Основы электроники», «Аддитивные технологии», «Промежуточная аттестация».

Практика. Углубленное изучение практических основ согласно тематическим разделам «Основы электроники», «Аддитивные технологии», «Промежуточная аттестация».

Формы проведения занятий: вебинары и практические занятия, онлайн-конференция.

Формы подведения итогов: выполнение практических заданий.

# **3.4 Календарно-тематическое планирование**

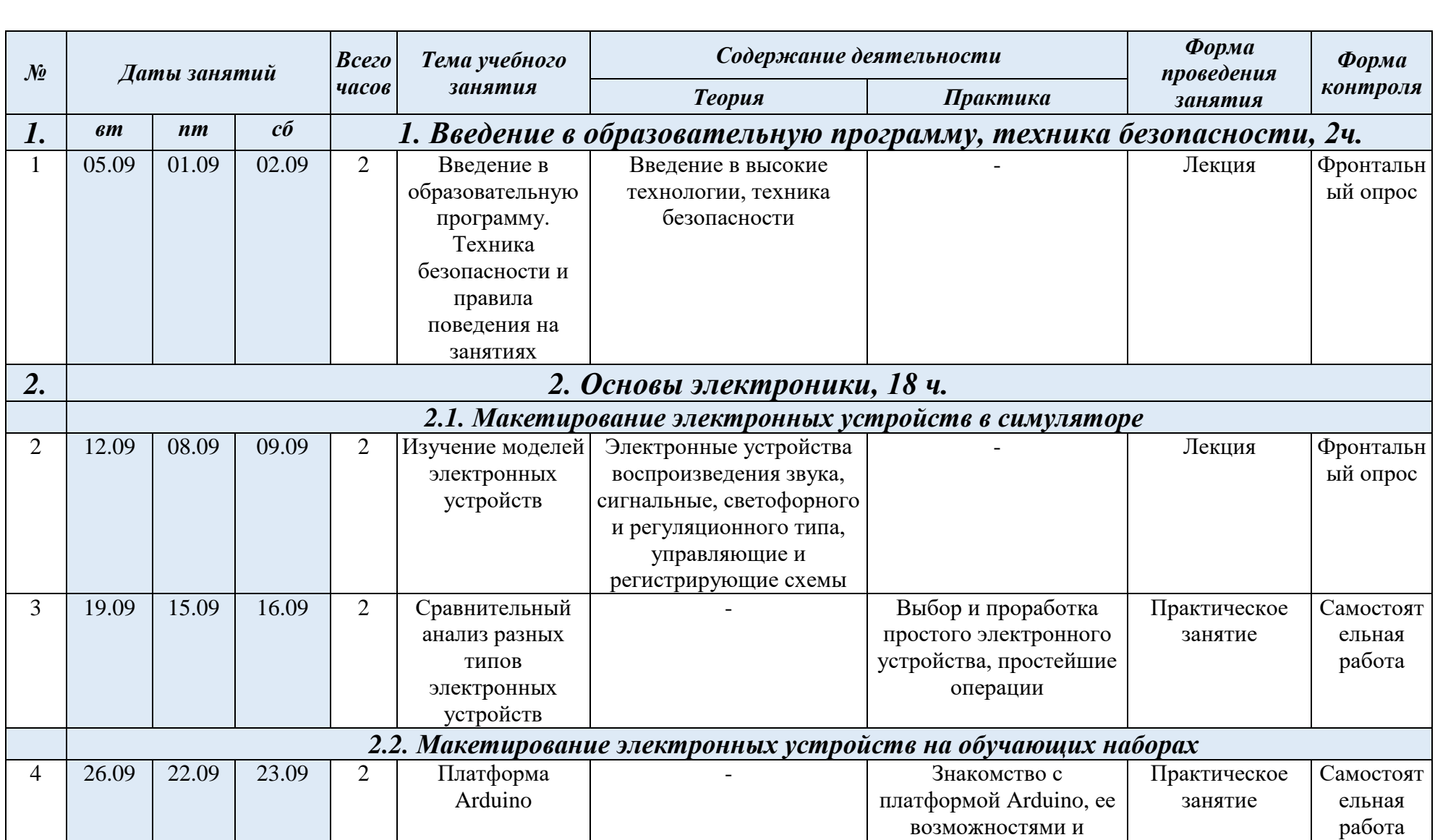

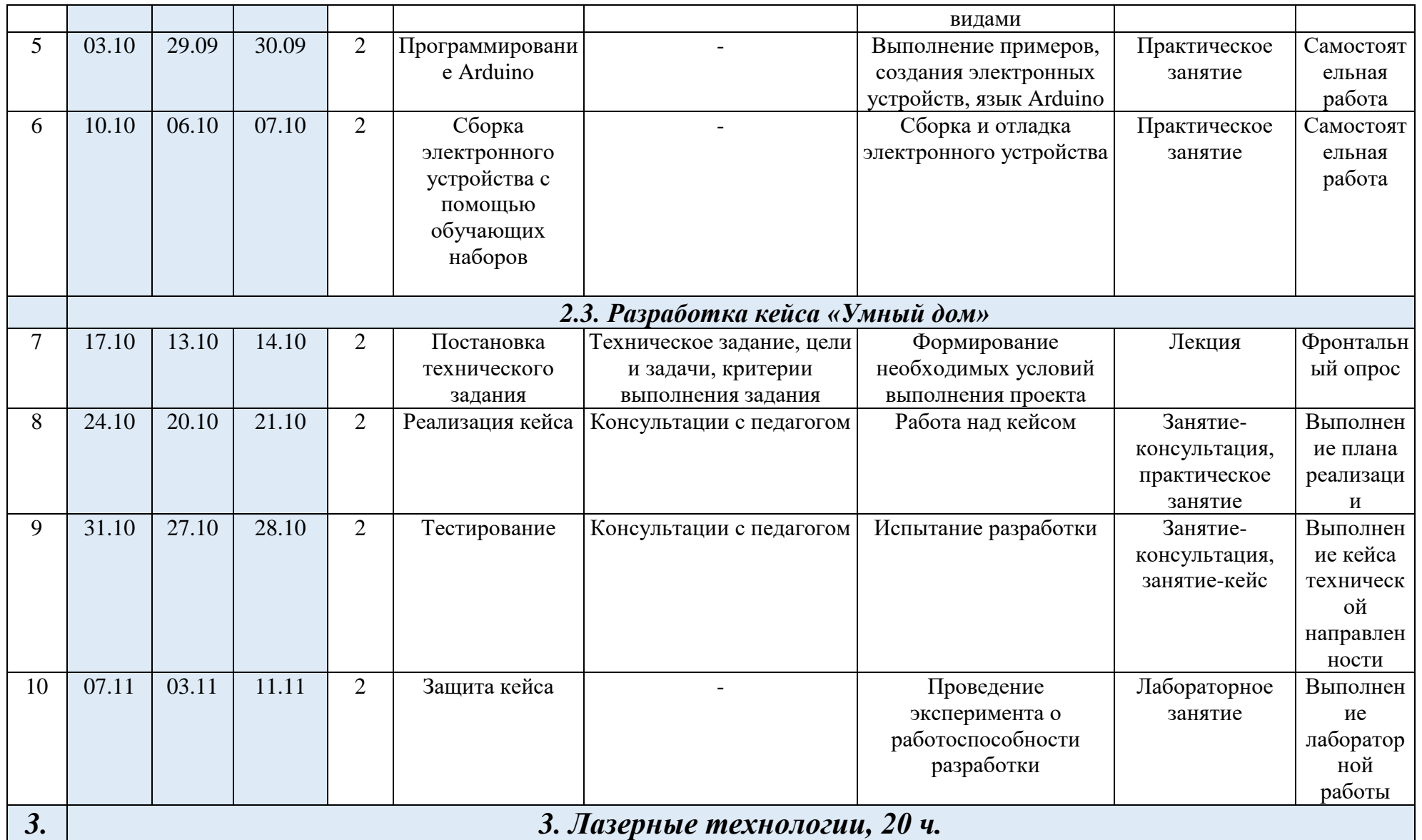

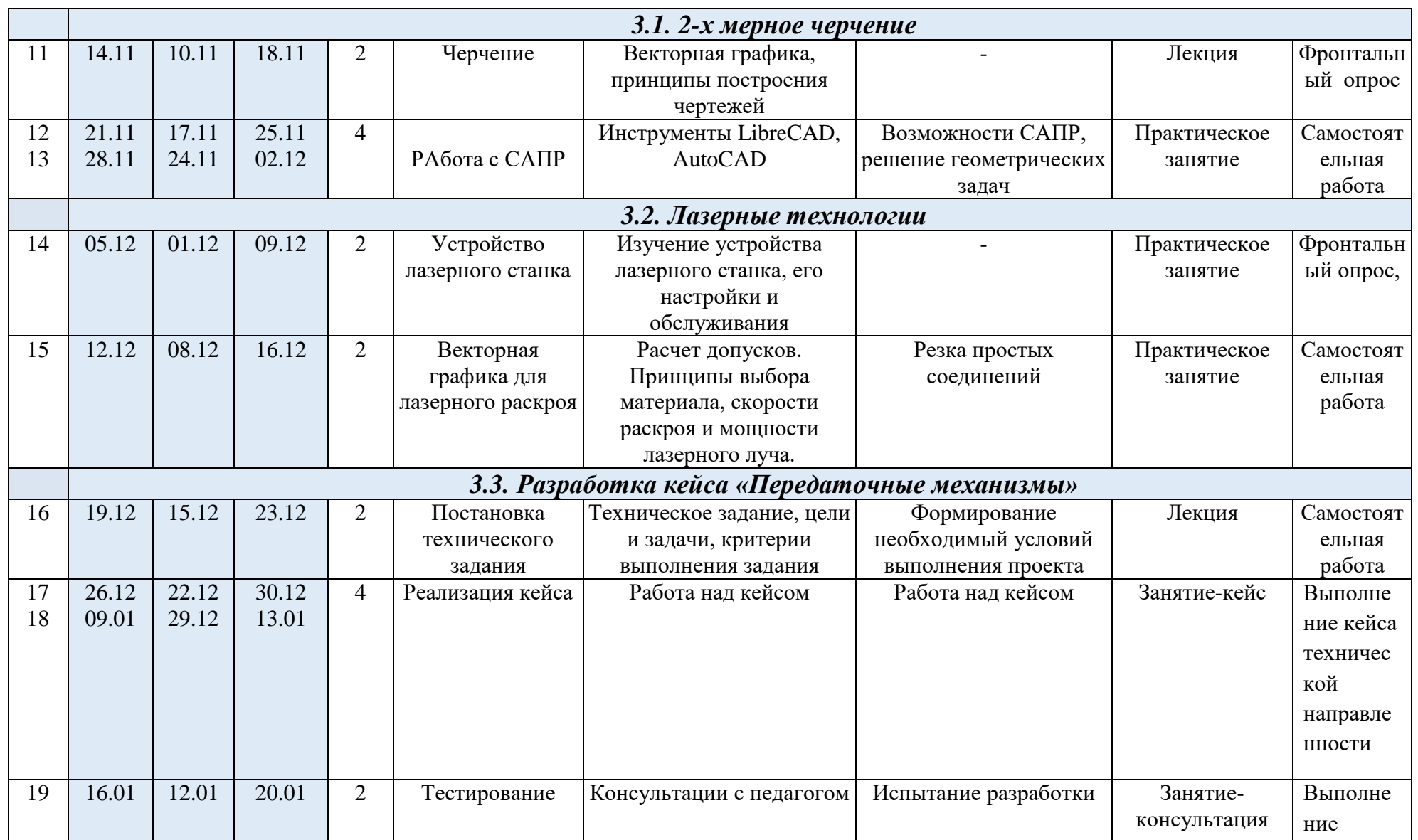

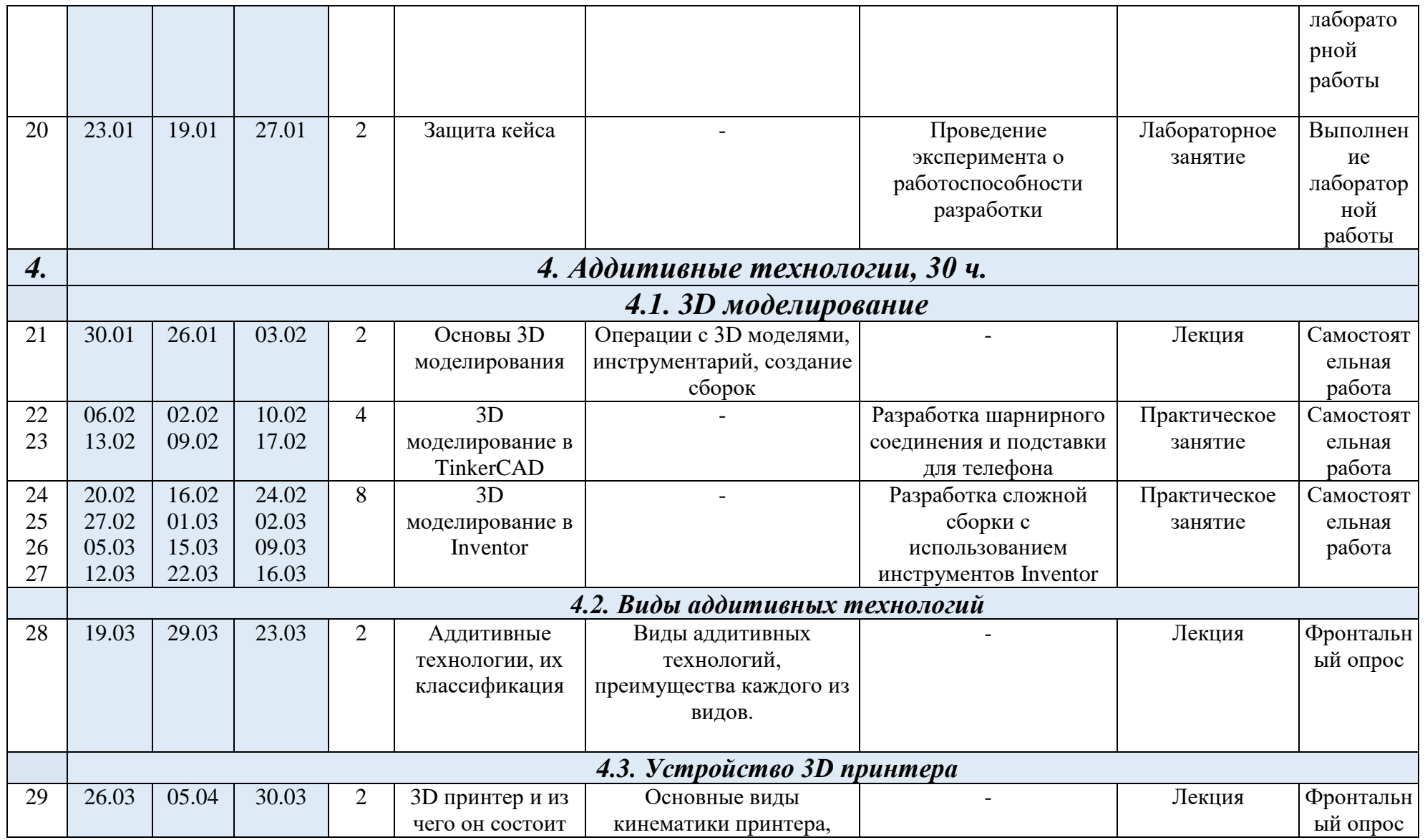

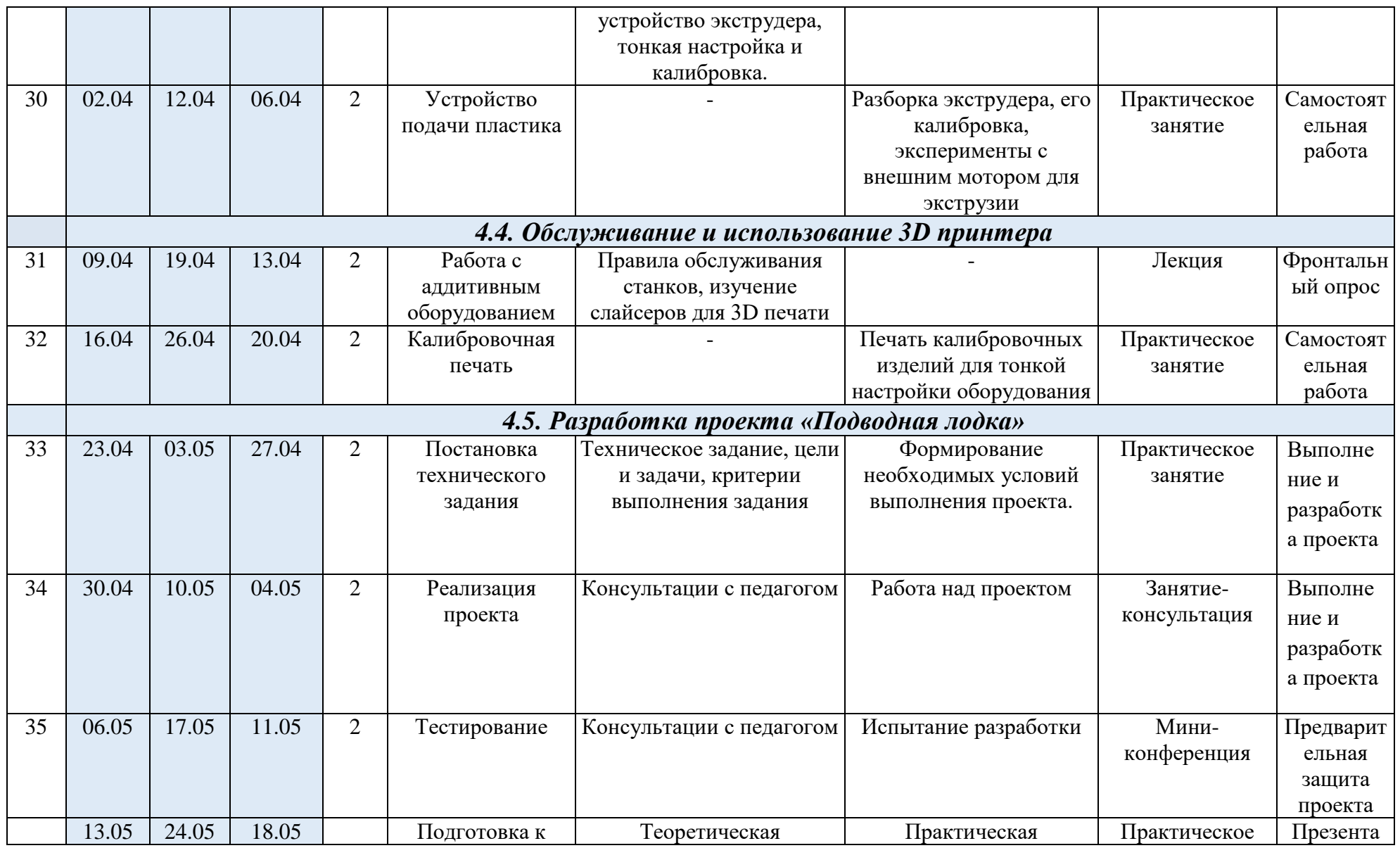

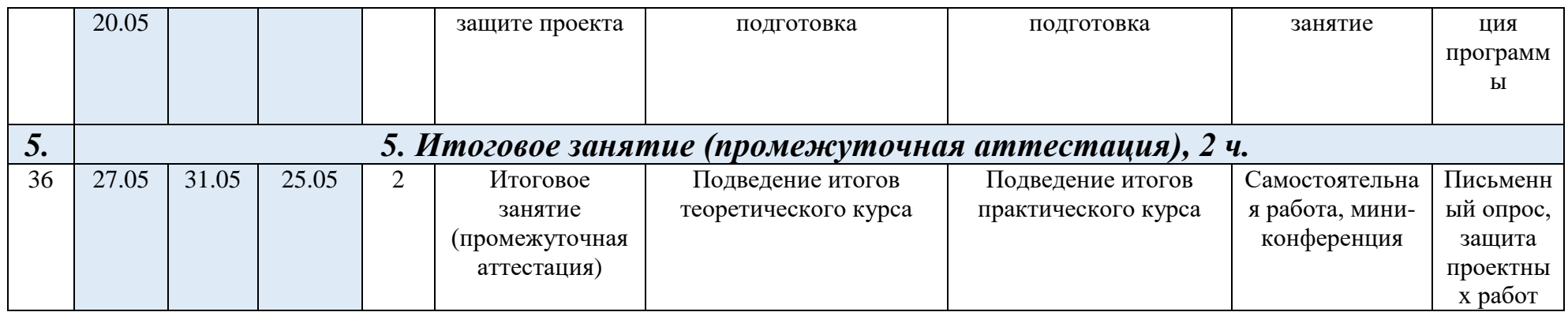

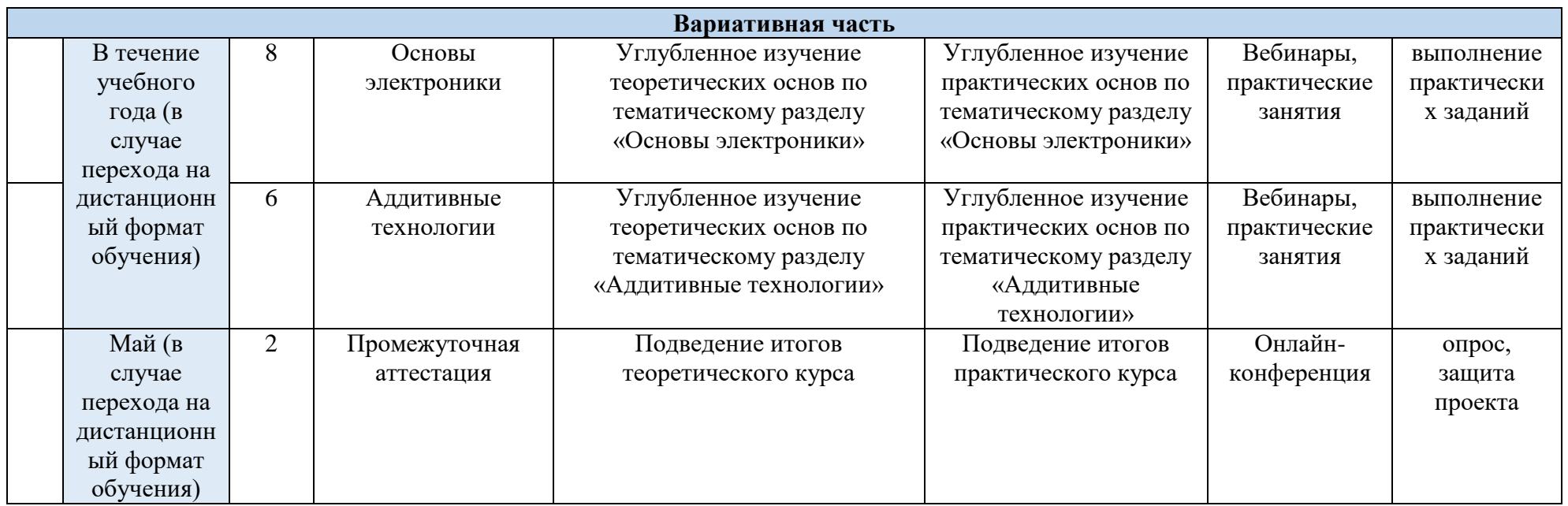

## **4. Организационно-педагогические условия реализации Программы**

Основные организационно-педагогические условия реализации Программы (педагогические технологии, учебно-методические средства обучения, методы обучения, формы организации учебных занятий) соответствуют перечисленным в ДО(О)П «Основы производственных технологий».

Основной формой организации учебного процесса выступает учебное занятие.

Форма обучения по Программе – очная.

В исключительных случаях и в целях принятия мер по снижению рисков распространения новой коронавирусной инфекции ДО(О)П реализуется очно с применением электронного обучения и дистанционных образовательных технологий.

## **Материально-техническое обеспечение Программы**

Рабочая программа реалистична, реализуется в сетевой форме на базе следующих образовательных учреждений:

- МОУ «Новосадовская СОШ»;
- МОУ «Стрелецкая СОШ»;
- МБОУ «Вознесеновская СОШ»;
- МБОУ «ОК «СтартУМ».

*Учебное оборудование:*

*Материально-техническая база государственного бюджетного учреждения дополнительного образования «Белгородский областной Центр детского (юношеского) технического творчества», детского мобильного технопарка «Кванториум»:*

Учебно-практическая аудитория: проектор, компьютерное оборудование, рассчитанное на создание 3D моделей. 3D принтер, лазерный станок с ЧПУ. Учебные наборы для макетирования и сборки электронных схем на базе плат Arduino, содержащие основные датчики, сенсоры и радиоэлектронные компоненты, различные элементы питания, измеряющие и регистрирующие приборы. Материалы и ресурсы для создания приборов и устройств в рамках выполняемых учебных проектов (фанера высшего сорта различной толщины, PLA пластик разных цветов для 3D принтеров и для 3D ручек, оргстекло различной толщины, скрепляющий материал, монтажные расходники, наборы сверел, бит, сопутствующего расходного материала). Наборы ручного и обрабатывающего инструмента, электроинструмент (аккумуляторный шуруповерт, электролобзик, шлифмашина).

## **Список использованной литературы**

1. Федеральный Закон «Об образовании в Российской Федерации» от 29.12.2012 г. № 273.

URL: http://www.consultant.ru/document/cons\_doc\_LAW\_140174/

2. Методические рекомендации по проектированию дополнительных общеразвивающих программ (включая разноуровневые программы). Письмо МИНОБРНАУКИ России от 18 ноября 2015 г. N 09-3242.

URL: [https://legalacts.ru/doc/pismo-minobrnauki-rossii-ot-18112015-n-](https://legalacts.ru/doc/pismo-minobrnauki-rossii-ot-18112015-n-09-3242-o-napravlenii/)[09-3242-o-napravlenii/](https://legalacts.ru/doc/pismo-minobrnauki-rossii-ot-18112015-n-09-3242-o-napravlenii/)

3. Санитарные правила СП 2.4.3648-20 «Санитарноэпидемиологические требования к организациям воспитания и обучения, отдыха и оздоровления детей и молодежи».

URL: [file:///C:/Users/МТ/Downloads/SP\\_2.4.3648-20.pdf](../../../../Downloads/SP_2.4.3648-20.pdf)

4. Склярова Т.В., Янушкявичене О.Л. Возрастная педагогика и психология – Учебное пособие для студентов педагогических вузов и духовных семинарий. Москва: Издательский дом «Покров», 2004.

URL: [https://bookap.info/book/sklyarova\\_vozrastnaya\\_pedagogika\\_i\\_psihologiya/](https://bookap.info/book/sklyarova_vozrastnaya_pedagogika_i_psihologiya/)

5. Указ Президента Российской Федерации от 01.12.2016 г. № 642 «О Стратегии научно-технологического развития Российской Федерации». URL:<http://static.kremlin.ru/media/acts/files/0001201612010007.pdf>

6. Постановление Правительства Российской Федерации от 18 апреля 2016 № 317 «О реализации Национальной технологической инициативы». URL: [https://old.asi.ru/upload\\_docs/Post\\_PravRF\\_18042016\\_317\\_NTI.pdf](https://old.asi.ru/upload_docs/Post_PravRF_18042016_317_NTI.pdf)

## **Список рекомендуемой литературы для обучающихся**

1. Альтшуллер Г. С. Найти идею. Введение в теорию решения изобретательских задач. — Новосибирск: Наука, 1986.

2. В.Н. Виноградов, А.Д. Ботвинников, И.С. Вишнепольский — «Черчение. Учебник для общеобразовательных учреждений», г.Москва, «Астрель», 2009.

3. МалюхВ. Н. Введение в современные САПР: Курс лекций. — М.: ДМК Пресс, 2010. — 192 с.

4. Printing for Science, Education and Sustainable Development Э. Кэнесс, К. Фонда, М. Дзеннаро, [CC Attribution-NonCommercial-ShareAlike,](http://creativecommons.org/licenses/by-nc-sa/3.0/) 2013.

5. С. А. Астапчик, В. С. Голубев, А. Г. Маклаков. Лазерные технологии в машиностроении и металлообработке. — Белорусская наука.

6. Вейко В.П., Либенсон М.Н., Червяков Г.Г., Яковлев Е.Б. Взаимодействие лазерного излучения с веществом. – М.: Физматлит, 2008.

7. Современные тенденции развития и основы эффективной эксплуатации обрабатывающих станков с ЧПУ Чуваков А.Б. Нижний Новгород, НГТУ 2013.

8. Петрунин И. Е. Физико-химические процессы при пайке. М., «Высшая школа», 1972.

## **Ресурсы для самообразования: видеоуроки, онлайн-мастерские, онлайн-квесты, тесты и т.д.**

9. Пайка: очень простые советы http://electrik.info/main/master/90-pajkaprostye-sovety.html

10. Репозиторий 3D моделей [http://www.3dmodels.ru](http://www.3dmodels.ru/)

# **Приложения**

# **Приложение 1.**

# **КАРТА УЧЕБНОГО ЗАНЯТИЯ**

**Дата:** в течение учебного года

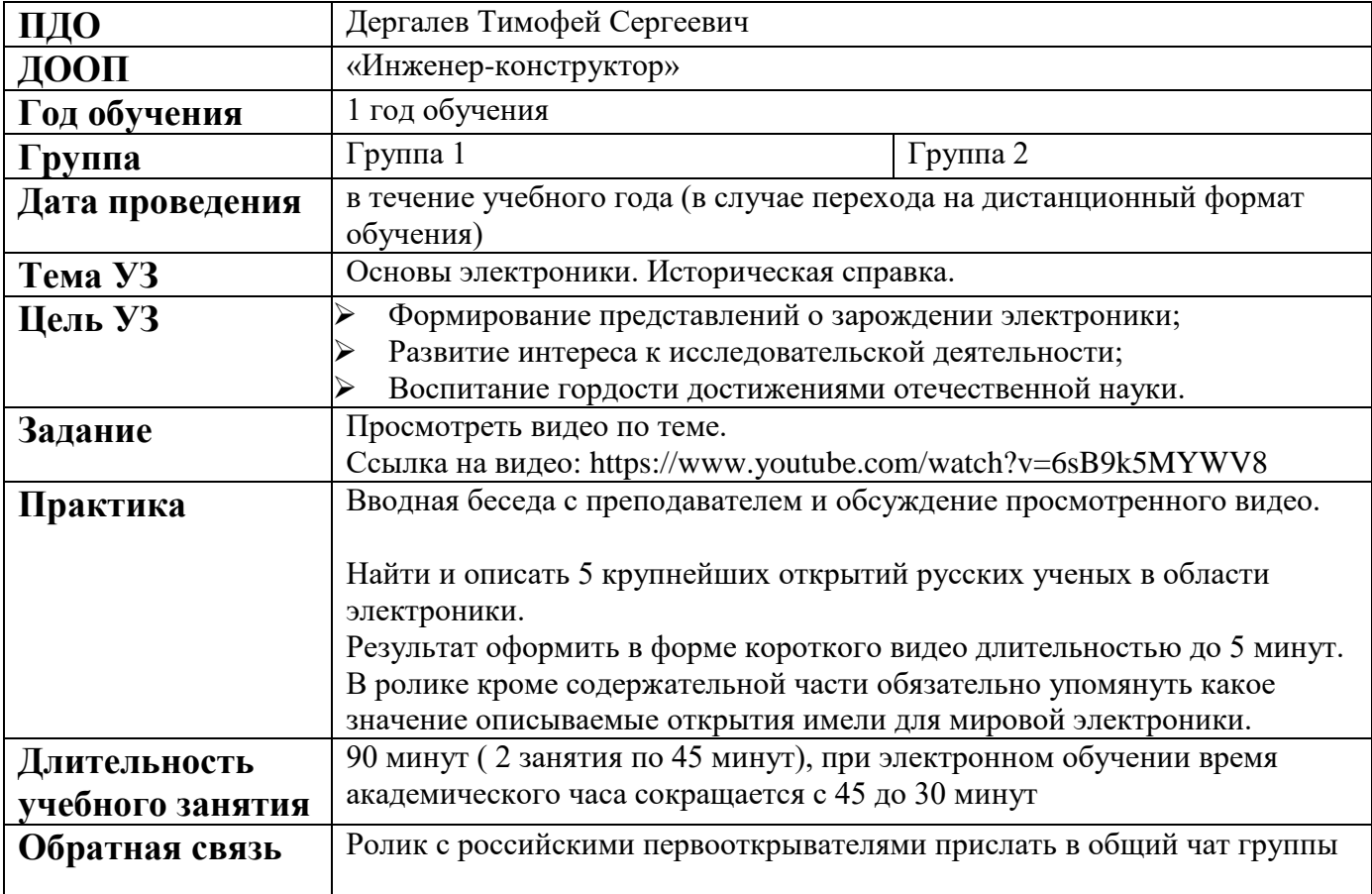

# **Приложение 2.**

# **КАРТА УЧЕБНОГО ЗАНЯТИЯ**

**Дата:** в течение учебного года

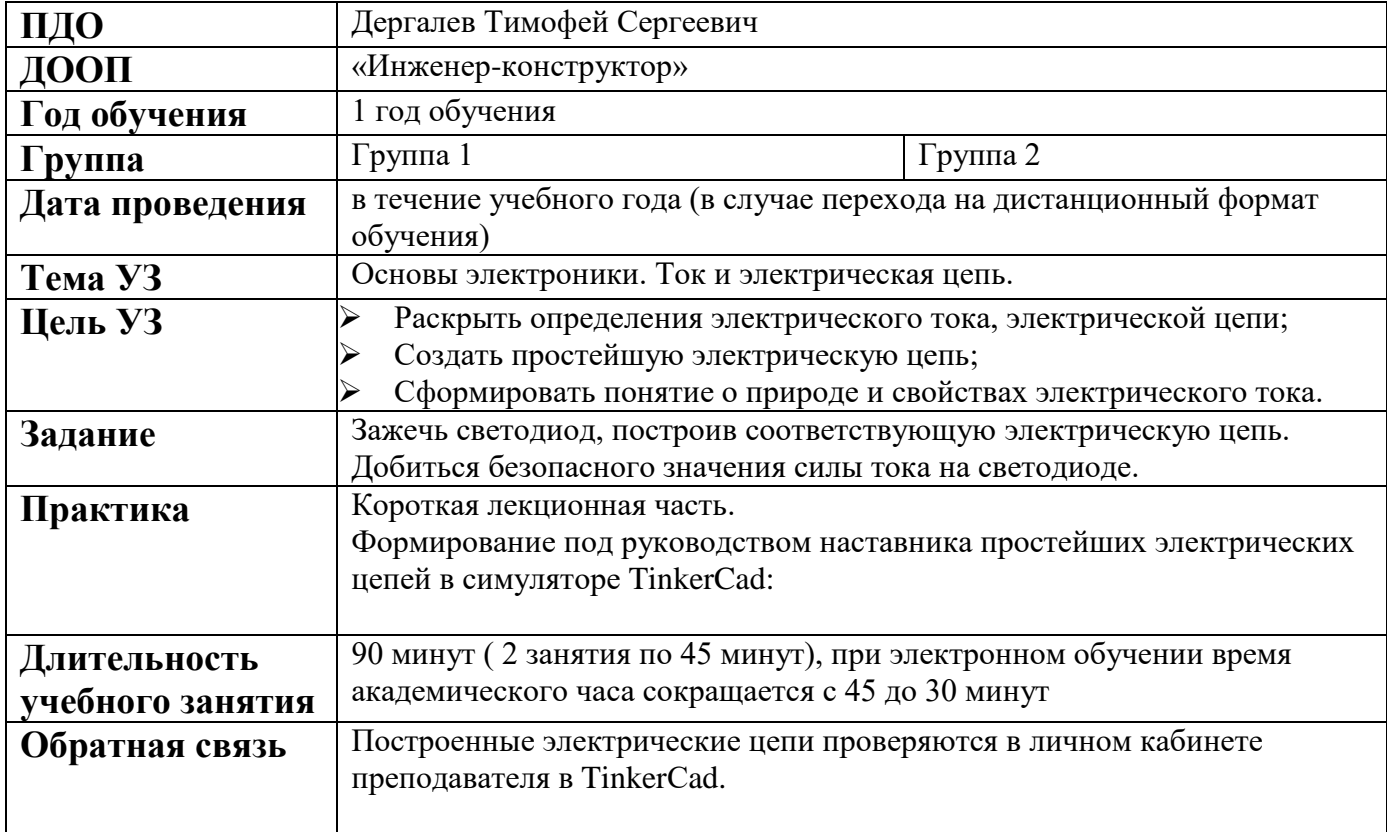

# **Приложение 3.**

# **КАРТА УЧЕБНОГО ЗАНЯТИЯ**

**Дата:** в течение учебного года

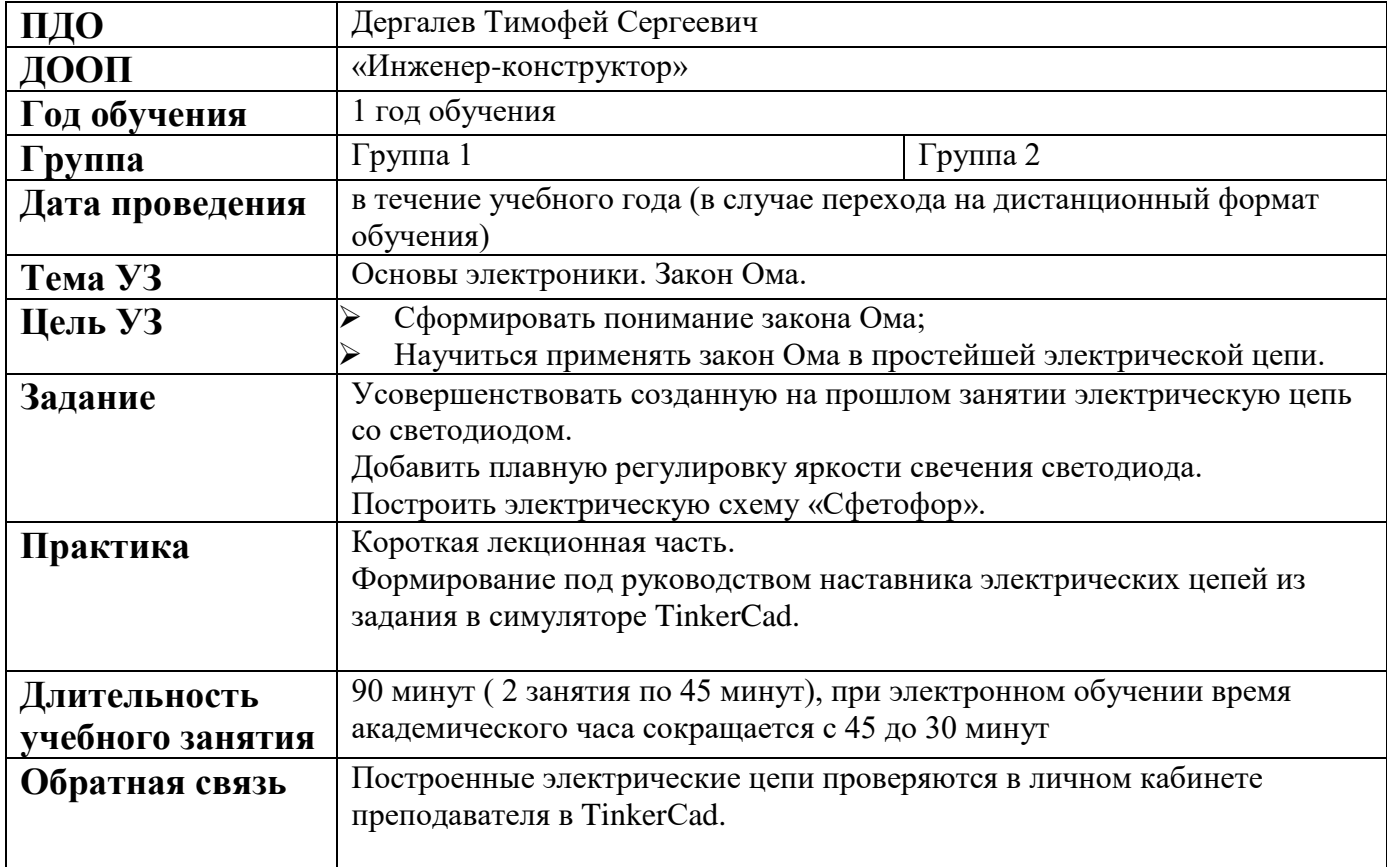

# **Приложение 4.**

# **КАРТА УЧЕБНОГО ЗАНЯТИЯ**

**Дата:** в течение учебного года

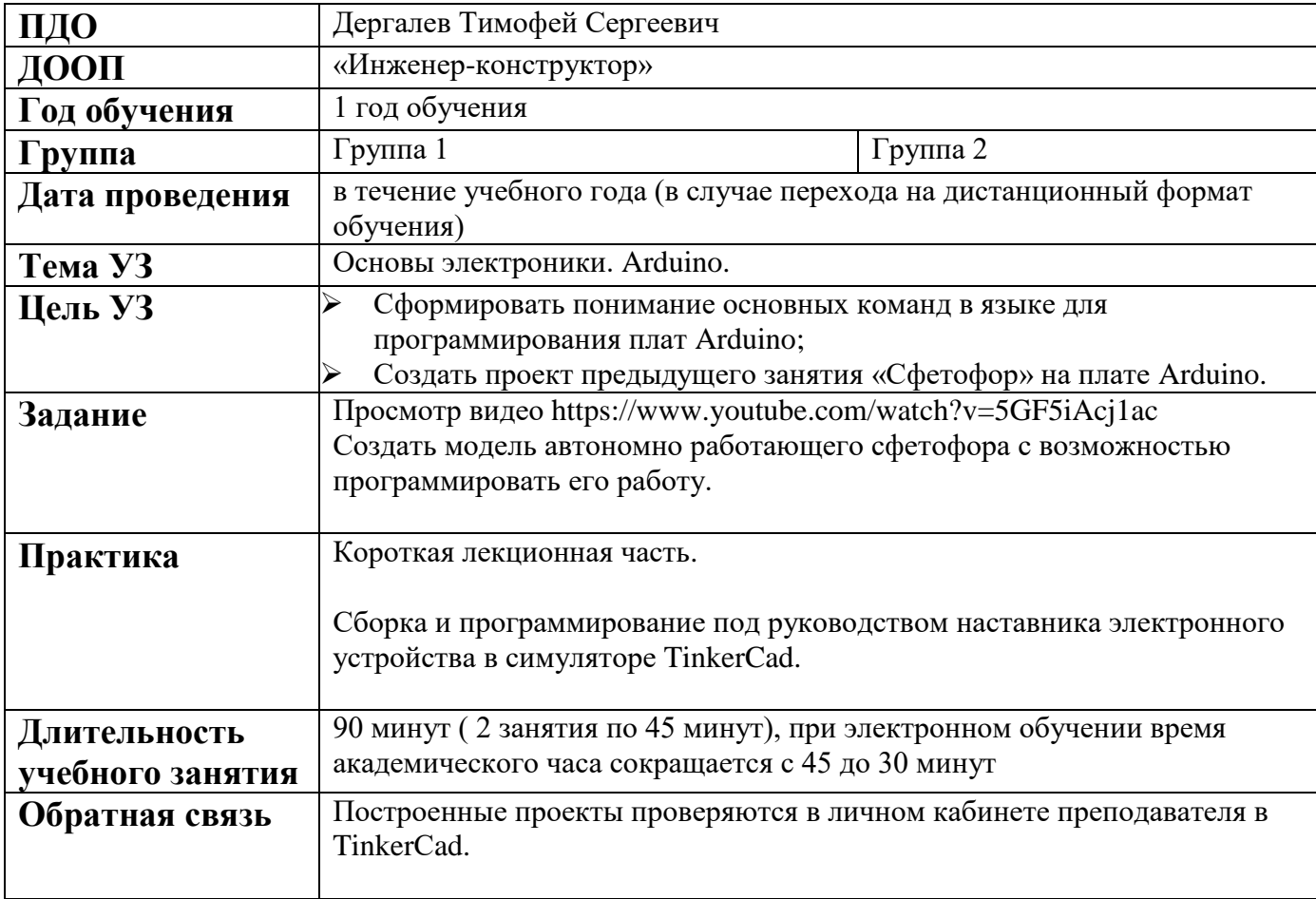

# **Приложение 5.**

# **КАРТА УЧЕБНОГО ЗАНЯТИЯ**

**Дата:** в течение учебного года

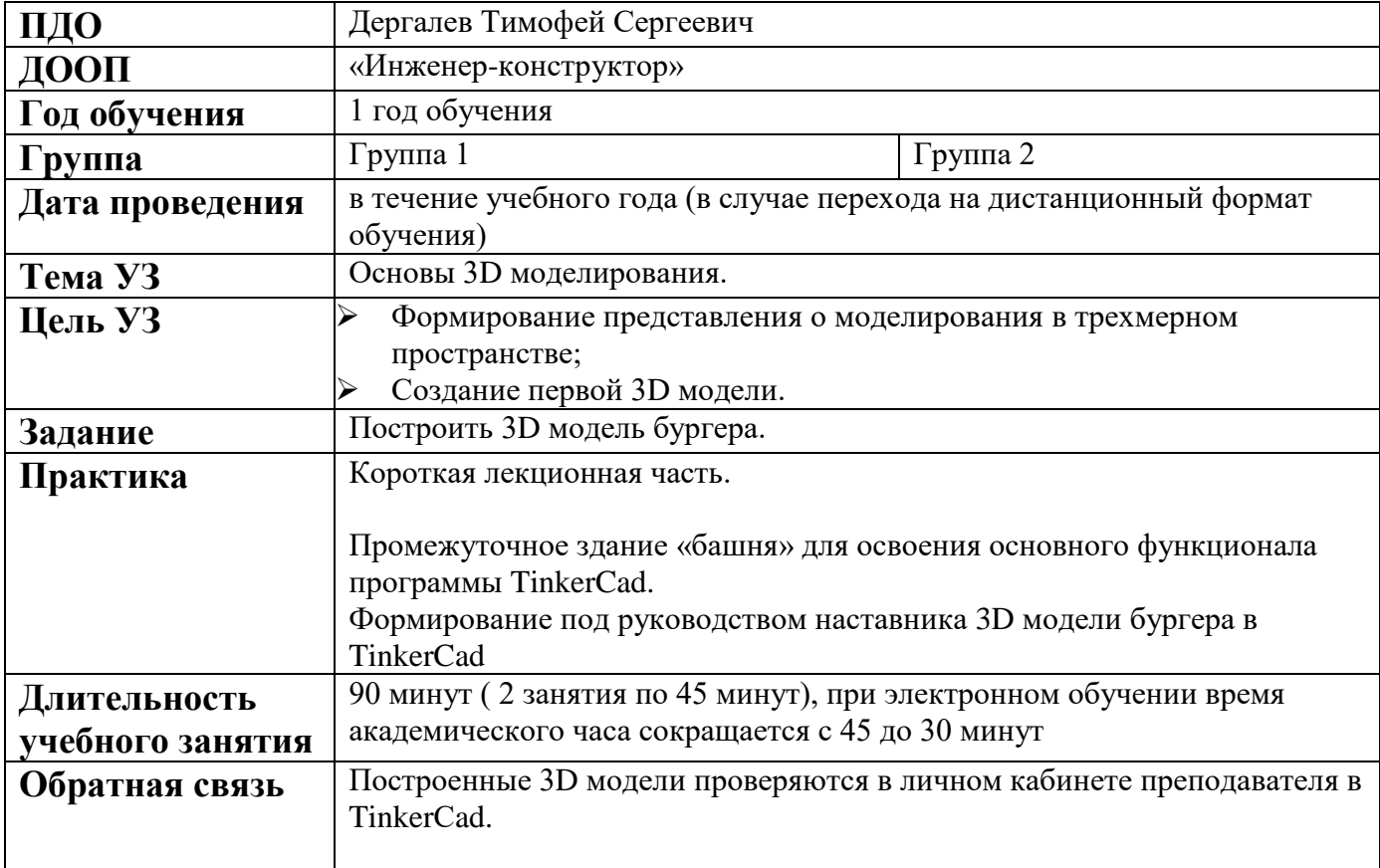

# **Приложение 6.**

# **КАРТА УЧЕБНОГО ЗАНЯТИЯ**

**Дата:** в течение учебного года

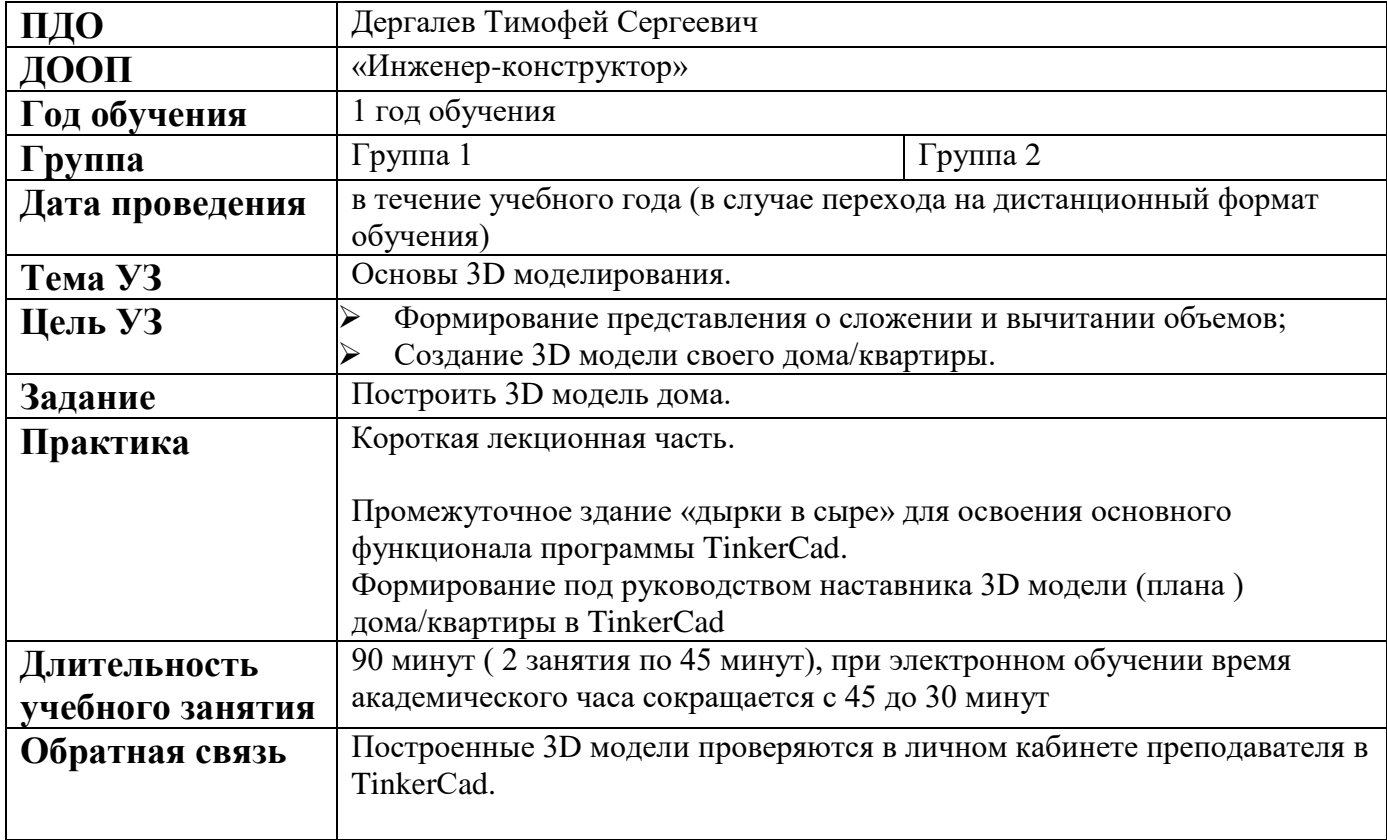

# **Приложение 7.**

# **КАРТА УЧЕБНОГО ЗАНЯТИЯ**

**Дата:** в течение учебного года

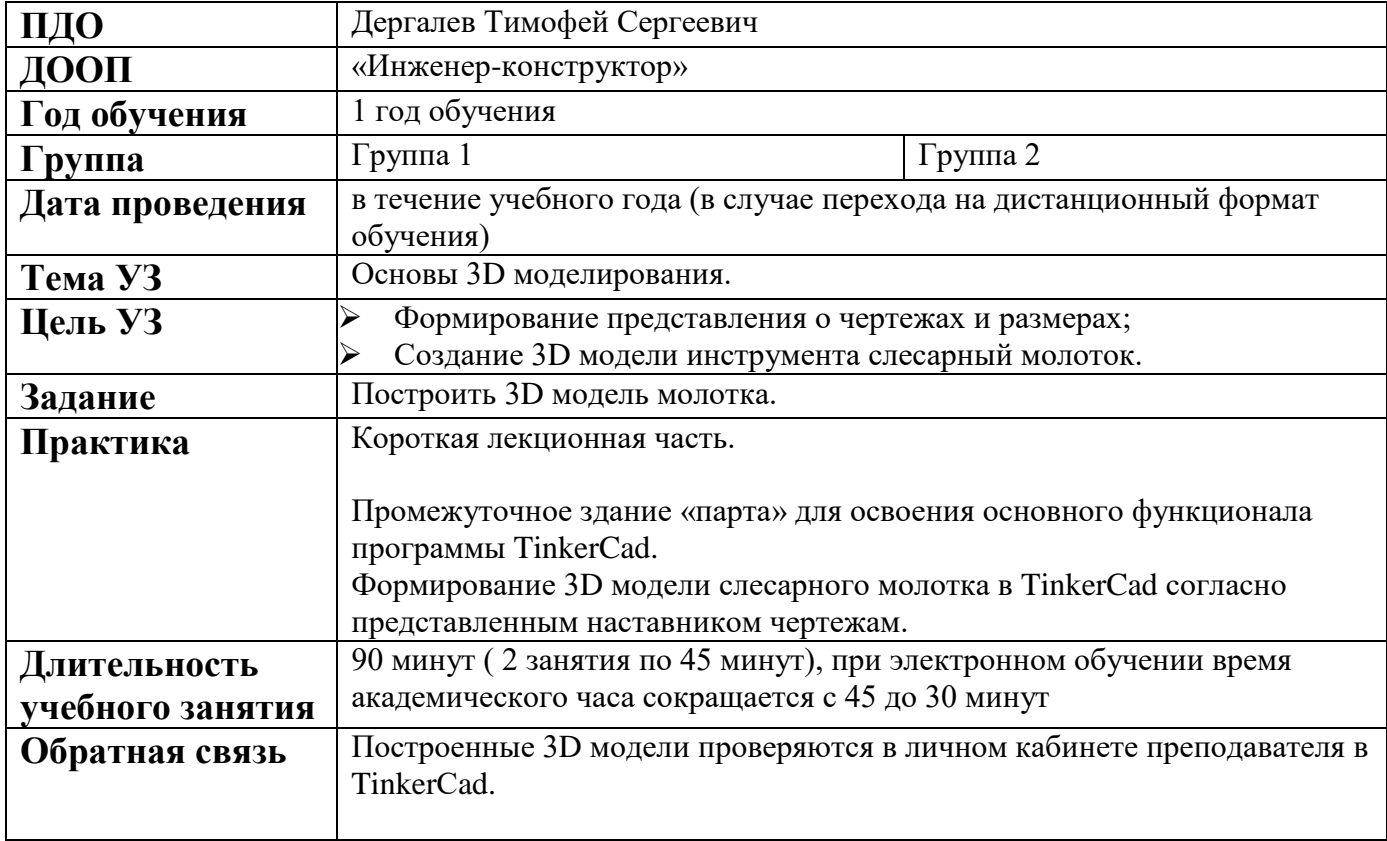

# **Приложение 8.**

## **КАРТА УЧЕБНОГО ЗАНЯТИЯ**

**Дата:** в течение учебного года

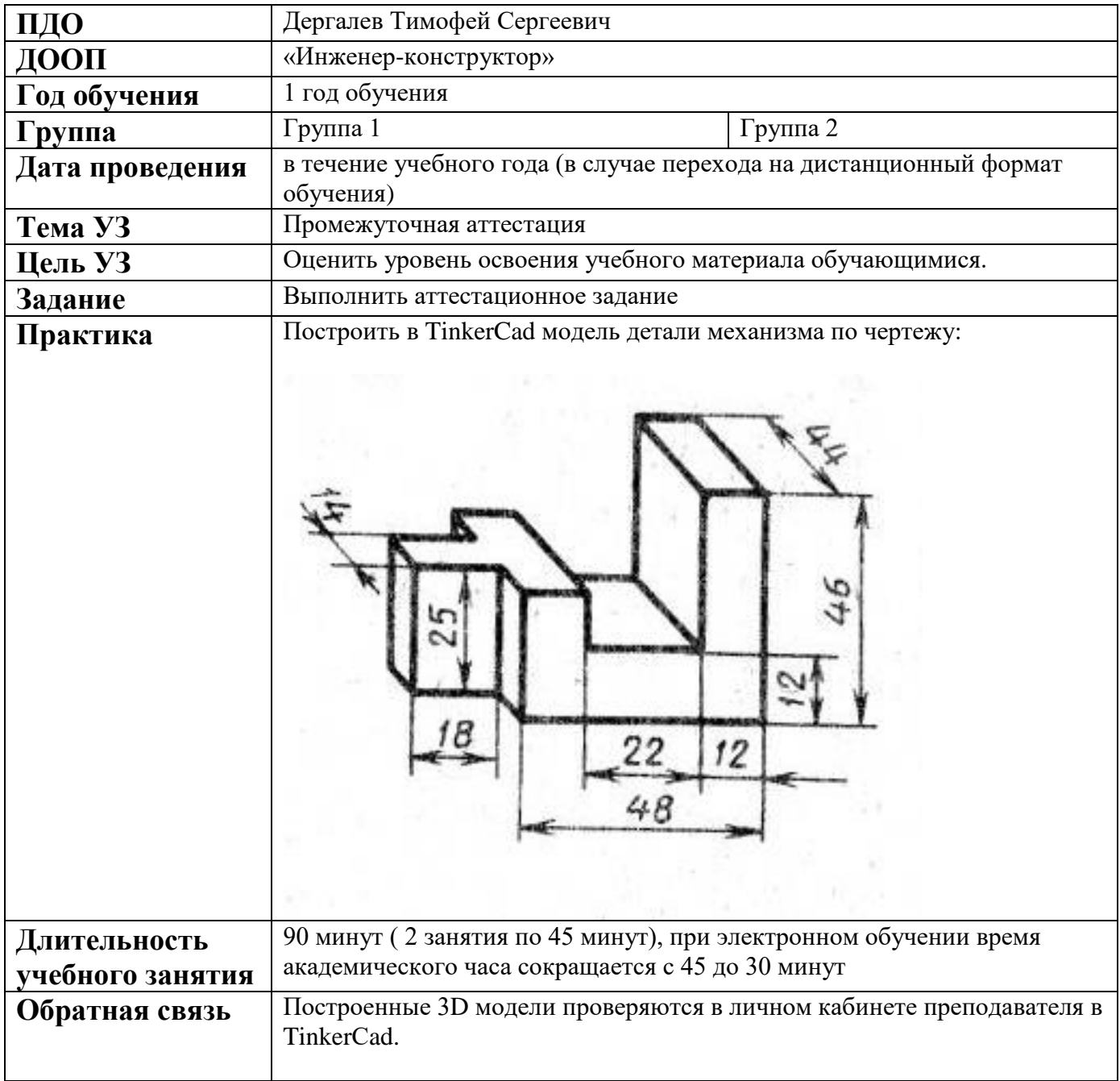